# Monitoring häufiger Brutvögel

Landesanstalt für Umwelt Baden-Württemberg (LUBW) & *NABU* Landesverband Baden-Württemberg

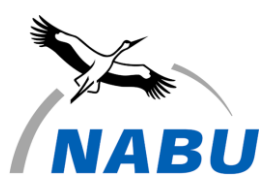

in Abstimmung mit:

Dachverband Deutscher Avifaunisten, Max-Planck-Institut für Ornithologie "Vogelwarte Radolfzell", Ornithologische Gesellschaft Baden-Württemberg, Schweizerische Vogelwarte Sempach, Stiftung Vogelmonitoring Deutschland

## **Kartierungsanleitung 2017**

### **Einleitung**

LUBN

Ziel unseres Monitorings ist es, die Bestandstrends häufiger und weit verbreiteter Brutvögel Baden-Württembergs zu erfassen. Viele ehrenamtlich tätige Ornithologinnen und Ornithologen haben jahrelang in einzelnen Regionen oder auch landesweit an bestimmten, oft seltenen Vogelarten intensive Erhebungen durchgeführt und diesbezüglich einen sehr guten Wissensstand erreicht. Im Gegensatz dazu ist die Kenntnis der Bestandstrends häufiger Brutvogelarten noch unzureichend, obwohl seit Jahren ein Brutvogelmonitoring in Baden-Württemberg durchgeführt wird. In den 1990er Jahren hatte das Monitoring eine entscheidende Schwäche, denn es war nicht für das ganze Land repräsentativ, weil die Auswahl der Probeflächen meist nach individuellen Vorstellungen erfolgte. Um landesweit gültige Aussagen zu den Bestandstrends der Vögel treffen zu können, ist aber die Repräsentativität der Erhebungen eine entscheidende Voraussetzung. Wie auch in anderen Ländern wurde daher ab dem Jahr 2004 das Monitoring häufiger Brutvögel (MhB) in Baden-Württemberg eingeführt und im Jahr 2010 so umgestellt, dass es auch den bundesweit gültigen Standards des Dachverbandes Deutscher Avifaunisten (DDA) entspricht. Die Anpassung bestand in der Einführung einer damals neuen Methode, der Linienkartierung, sowie in der Erhebung zusätzlicher Daten, die durch das Statistische Bundesamt festgelegt wurden.

Durch die Neuerungen konnten so gewonnene Ergebnisse – unabhängig vom Monitoring – auch für den Atlas deutscher Brutvogelarten ADEBAR zur Verfügung gestellt werden. Das Monitoring dient zusätzlich als Frühwarnsystem, mit dem Veränderungen und Gefährdungen der Vogelbestände und der Umwelt erkannt und notwendige Schutzmaßnahmen frühzeitig eingeleitet werden können. Somit erfüllen Sie als ehrenamtliche Mitarbeiterin oder Mitarbeiter des Brutvogelmonitorings eine verantwortungsvolle und weit über die Vogelkunde und den Naturschutz hinausgehende Aufgabe zum Wohl der Gesellschaft. Das Monitoring häufiger Brutvögel ist aber nur einer der zentralen Bausteine bei der Überwachung der Vogelwelt. Sich gegenseitig ergänzende Programme, zum Beispiel ein Monitoring seltener Brutvogelarten, von Wasservögeln, Greifvögeln oder bezogen auf Schutzgebiete und andere Naturgüter sind ebenfalls von großer Bedeutung. Die folgenden Ausführungen wenden sich an Personen, die erstmals ab dem Jahr 2017 auf neuen Probeflächen kartieren möchten, die vom Statistischen Bundesamt festgelegt wurden.

### **Voraussetzungen für die Mitarbeit**

Avifaunistisch qualifizierte Personen werden gebeten, sich ehrenamtlich und gegen Bezahlung einer Aufwandspauschale am Monitoring häufiger Brutvögel zu beteiligen. Ohne die ehrenamtliche Beteiligung ist eine Durchführung nicht möglich, da eine große Zahl von Personen für eine erfolgreiche Bearbeitung nötig ist. Es werden bestimmte Anforderungen an die Mitarbeiterinnen und Mitarbeiter gestellt, um auf allen Flächen eine möglichst gleichwertige Arbeit zu erreichen und Repräsentativität zu gewährleisten. Sollten Sie von Ihrer Qualifizierung nicht überzeugt sein, so melden Sie sich bitte bei uns für ein klärendes Gespräch. Bitte fassen Sie die nachfolgenden Ausführungen nicht als Reglementierung auf, sondern als notwendige Standardisierungen, die wir auch als gute Argumente für unser Monitoring in öffentlichen Diskussionen und bei Kritikern anführen können müssen.

- Es müssen bei Ihnen gefestigte feldornithologische Kenntnisse vorhanden sein.
- Alle häufigen Brutvogelarten müssen Sie auch akustisch gut bestimmen können.
- Ihr Seh- und Hörvermögen darf nicht beeinträchtigt sein.
- Sie müssen leicht mit topographischen Karten und Orthofotos umgehen können.
- Es soll möglichst schon Kartiererfahrung bei Ihnen vorhanden sein.
- Ihre genaue und zuverlässige Arbeitsweise muss selbstverständlich sein.
- Die Mitarbeit durch Sie muss über mindestens zwei Jahre, möglichst aber über mehrere Jahre hinweg erfolgen. Eine einjährige Teilnahme kann nicht erfolgen.
- Die Ergebnisse müssen Sie bis zum 1. Oktober eines jeden Jahres einsenden, für spätere Sendungen kann wegen Rechnungsschluss keine Aufwandspauschale bezahlt werden.

Feldornithologisch qualifizierte, aber in Kartierarbeiten noch unerfahrene Personen werden gebeten, die Methode vorab auf einer beliebigen Strecke zu üben. Dazu kann allerdings keine Aufwandspauschale gezahlt werden. Wir nehmen gerne auch Übungsergebnisse entgegen, um auf eventuelle Verbesserungsmöglichkeiten aufmerksam machen zu können.

### **Vorbereitungen auf Ihrer Probefläche**

Da das Monitoring nicht die Gesamtbestände der Vogelarten ermitteln soll, erfolgt es auf Probeflächen. Diese Flächen wurden vom Statistischen Bundesamt in ihrer geographischen Lage sowie hinsichtlich des Flächentyps festgelegt. Mit der zentralen Vorgabe der Flächen können generalisierbare Aussagen zu den landesweiten Bestandstrends der Vögel gemacht und die Ergebnisse in das bundesweite DDA Monitoring integriert werden. Jede Probefläche hat die Größe eines Kilometerquadrats (= 100 ha) und soll entlang des vorgeschlagenen Wegeverlaufs (d.h. auf dem sogenannten Transekt) begangen werden.

Ihr erster Arbeitsschritt nach Erhalt der Unterlagen besteht darin, sich **vor** der ersten Vogelkartierung mit dem Wegeverlauf und dem Gelände vertraut zu machen und dabei folgende Elemente in die **Habitattypenkarte** mit dem **beigelegten Rotstift** einzutragen.

- **1.** Kennzeichnen Sie Ihren **Startpunkt mit einem Kreis, in den Sie ein "S" eintragen** und **von dort die Richtung der Begehung** mit einem **Pfeil**. Wenn Sie die vorgeschlagene Strecke wegen Hindernissen nicht einhalten können, zeichnen sie **den neuen Verlauf der von Ihnen gewählten Umgehung mit einer Linie ein und kreuzen den unbegehbaren Wegeverlauf mehrfach durch.** Die Strecke muss in den Folgejahren immer vom selben Startpunkt aus und im selben Verlauf begangen werden, es sei denn, es gibt neue Hindernisse. Insgesamt hat jede Strecke eine Gesamtlänge von 3-4 km und wird in einem Stück abgeschritten.
- **2.** Dann **umranden** Sie bitte solche Flächen auf der **Habitattypenkarte**, die nicht mit den tatsächlichen Habitat- oder Geländeverhältnissen übereinstimmen **und tragen das nach Ihrer Einschätzung passende Habitatkürzel (z.B. AL für Ackerflächen) in die betreffende Fläche ein.**
- **3.** Bitte **umranden** und **schraffieren** Sie solche **Flächen**, in denen aus Ihrer Sicht keine Wahrnehmungen von Vögeln möglich sind, z.B. hinter einer Bergkuppe abseits des Weges und am Rand der Probefläche, hinter großen Gebäuden oder auf der anderen Seite einer Autobahn. Daraus lassen sich später Flächenbezüge errechnen, die zum Beispiel für Häufigkeitsangaben benötigt werden.

Dann senden Sie uns bitte umgehend die von Ihnen bearbeitete Habitattypenkarte zur Aktualisierung durch uns ein. Sollte sich nichts geändert haben, reicht eine kurze Mitteilung per Anruf oder E-Mail.

### **Zeiträume der Kartierungen**

Jede Probefläche wird für die Vogelkartierungen insgesamt **viermal pro Jahr** begangen, terminlich verteilt auf die folgenden vier Zeiträume. Dabei sollte jeweils ein mindestens **einwöchiger Abstand** zwischen zwei Begehungen eingehalten werden.

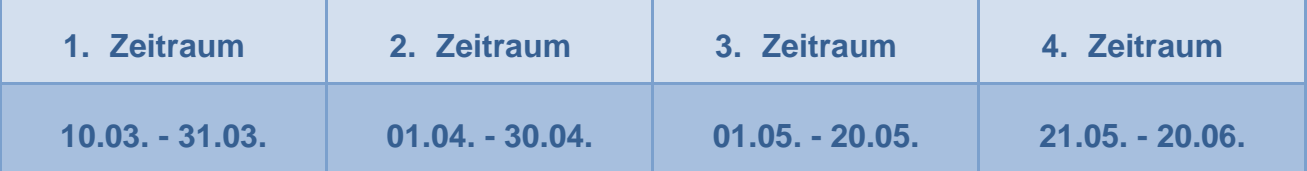

Nur in den höchsten Lagen der Mittelgebirge ist eine entsprechende Verschiebung um maximal je eine Woche später möglich. Die Kartierungen sollen in den Folgejahren möglichst immer zur selben Uhrzeit erfolgen. Tageszeitlich sollen die Begehungen **früh morgens**, das heißt kurz nach Sonnenaufgang beginnen und nach ca. 2–4 Stunden abgeschlossen sein. Mittägliche oder abendliche Zählungen sind ausgeschlossen und können nicht ausgewertet werden. Feststellungen von Vögeln, die außerhalb der vier regulären Begehungen gemacht werden, dürfen nicht einbezogen werden. Da die Aktivität der Vögel von der Witterung stark beeinflusst wird, darf die Strecke nur bei günstigem Wetter begangen werden, nicht aber bei Niederschlag, starkem Wind, Nebel oder sehr tiefen Temperaturen.

### **Arbeiten im Gelände – Durchführung der Vogelkartierung**

Die hierbei angewandte Methode wird als **Linienkartierung** bezeichnet. Alle Kartierungen dürfen nur von einer Person durchgeführt werden. Pro Begehungstermin verwenden Sie bitte jeweils eine neue Tageskarte (oder mehrere) um eine entsprechende Übersichtlichkeit und Trennung der Termine zu gewährleisten. Eintragungen in die Kartenblätter machen Sie bitte nur mit dem **mitgelieferten Rotstift**. Eintragungen mit Bleistift (besonders H1 – H3) sind auf den Orthofotos (= Tages- und Artkarten) kaum lesbar.

Die im Vorfeld festgelegte Begehungsstrecke wird in ruhigem und gleichmäßigem Schritt abgegangen. Die Kartierung bezieht sich auf die gesamte Fläche beiderseits des Weges bis zum Rand des Kilometerquadrats, jedoch nicht darüber hinaus. Es ist darauf zu achten, die Strecke nicht zu verlassen und auch **nicht nochmal zurück zu gehen**. Es werden nur diejenigen Vögel berücksichtigt, die sich **vor** und **seitlich** des Kartierers befinden. Vögel, die sich hinter dem Kartierer befinden, werden also nicht mehr aufgenommen, da es sonst zu Doppelzählungen kommen kann.

Um den zeitlichen Aufwand zu minimieren und um die nötige Übersichtlichkeit und Genauigkeit der Eintragungen auf den Karten zu ermöglichen, werden die in der beigefügten "DDA-Kürzelliste der Vogelnamen Deutschlands" bereits festgelegten Abkürzungen verwendet. **Bitte verwenden Sie** 

**ausschließlich diese Kürzel!** Diese sind bundesweit festgelegt, so dass sich auf der Liste auch Vogelarten finden, die in Baden-Württemberg nur selten angetroffen werden. Zu jedem eingetragenen Vogel soll möglichst ein Symbol notiert werden, das das Verhalten des Vogels wiedergibt. Auch hierfür **verwenden Sie**  bitte die bereits festgelegten Symbole aus dem beigefügten Dokument "Symbole für Verhaltensweisen und Notizen zur Kartierung von Vögeln". Beachten Sie in diesem Zusammenhang bitte, dass ein Kreis immer einen Nestfund bedeutet. Verzichten Sie also bitte auf jeglichen Einsatz "eigener" Zeichen oder **Symbole**, da dadurch falsche Informationen generiert werden könnten. Die Symbole helfen Ihnen später, die Reviere festzulegen. Das Kreuz (für singend) sowie alle revier- und brutanzeigenden Verhaltenssymbole sind wichtige Hinweise, um später ein Papierrevier zu kennzeichnen. Symbole zu rastenden oder nahrungssuchenden Vögeln zeigen an, dass meist kein Ortsbezug besteht (siehe Seite 6). Einzelheiten wie Alter und Geschlecht, Jung- oder Altvogel sind wichtige Kriterien um zu entscheiden, ob eine Reviergrenze gezogen wird oder nicht.

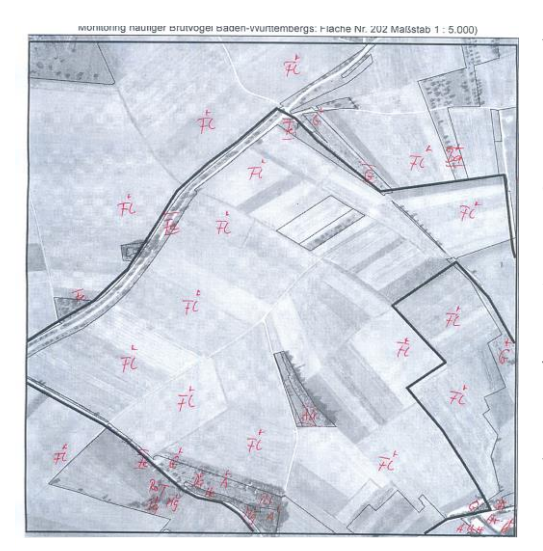

Beispiel einer Tageskarte mit Einträgen der Vogelarten- und Verhaltenskürzel.

#### **Welche Vogelarten und Individuen werden gezählt?**

Es werden **alle gesehenen und gehörten** potenziellen Revier- bzw. Brutvögel einzeln und möglichst punktgenau in die **Tageskarte** eingetragen. Bei Koloniebrütern muss ab 5 (!) Individuen nicht jedes einzelne Individuum notiert werden, sondern es genügt eine Zahlenangabe der Individuen in Klammern hinter dem entsprechenden Artkürzel auf der Tageskarte. Geben Sie hierbei bitte eine eindeutige Zahl und keine Spanne an, z.B. H(5). Die Zahlenangabe in Klammern wird später auch auf die Artkarten (siehe Seite 7) übertragen. Randsiedler werden unter Vorbehalt notiert, später aber nur gewertet, wenn auch ein Nachweis innerhalb der Fläche erfolgte.

#### **Weitere Informationen zur Vogelkartierung**

Wenn Sie mehr über andere Kartierungsmethoden erfahren möchten, um im Vergleich die eigene Kartierung besser einschätzen zu können, steht ihnen das DDA-Handbuch: Südbeck, P., H. Andretzke, S. Fischer, K. Gedeon, T. Schikore, K. Schröder & C. Sudfeldt (Hrsg.; 2005): Methodenstandards zur Erfassung der Brutvögel Deutschlands. Radolfzell, zur Verfügung. Dort finden Sie für jede Art die wichtigsten Angaben zu Lebensraum, Brutbiologie, Phänologie, Erfassung und Auswertung. Bitte wenden Sie jedoch keine der anderen Kartierungsmethoden, die ebenfalls in dem Handbuch beschrieben sind, auf Ihrer Probefläche an. Klangattrappen und sonstige Hilfsmittel zum Anlocken von Vögeln und gezielte Nachsuche sind im Monitoring häufiger Brutvögel nicht zulässig, auch wenn sie im Methodenhandbuch genannt werden. Beim Monitoring häufiger Brutvögel würden sie zu nicht vergleichbaren Ergebnissen führen. Es kann und soll hierbei nicht der Gesamtbestand auf der kompletten Fläche lückenlos erfasst werden, sondern nur ein Ausschnitt der erfassbaren Arten und Reviere zur gegebenen Zeit und nur mit der Methode der Linienkartierung.

### **Auswertung**

Für jede Vogelart soll **separat** ausgewertet werden, wie viele **Reviere** entlang der Route besetzt waren. Es wird also die Zahl der Revier- bzw. Brutpaare der Saison als Ergebnis einer am Schreibtisch vorgenommenen Konstruktion von sogenannten Papierrevieren ermittelt. Dazu gehen Sie bitte wie folgt vor und beachten die aufgeführten Hinweise.

#### **Erstellung der Artkarten**

Für jede von Ihnen kartierte Vogelart erstellen Sie eine **eigene** Artkarte, in der alle Individuen dieser Art, die Sie bei den vier Begehungsterminen vorgefunden haben, aufgeführt sind.

Dazu beschriften Sie zunächst eines der beigelegten Artkartenblätter mit dem Namen der jeweiligen Vogelart und machen diese somit zur Artkarte. Nun tragen Sie **alle** Individuen dieser Art, die sie auf der / den Tageskarte(n) der **ersten** Begehung (mit einem Kürzel) notiert haben, möglichst punktgenau mit einer 1 auf der neuen Artkarte ein. Zugehörige Symbole werden ebenfalls übertragen. Um Doppelzählungen zu vermeiden, ist es sinnvoll die Tageskarte in eine Klarsichtfolie zu stecken und mit einem Folienstift die bereits auf die Artkarte übertragenen Individuen durchzustreichen. Dabei ist es hilfreich jeweils zuerst die Ziffer auf die Artkarte zu schreiben und danach das Artkürzel auf der Tageskarte abzuhaken.

Fahren Sie für alle Arten auf diese Weise fort.

Anschließend übertragen Sie die Individuen der Tageskarte(n) des zweiten Kartiertermins mit einer 2, die Individuen der Tageskarte(n) des dritten Kartiertermins mit einer 3 und die Individuen der Tageskarte(n) des vierten Kartiertermins mit einer 4 auf die Artkarten.

Zum Schluss erhalten Sie Artkarten, auf der alle Individuen dieser Art, die in diesem Jahr von Ihnen vorgefunden wurden, erfasst sind.

#### **Erstellung der Papierreviere**

Nun geht es darum, die Individuen-Nachweise einzelnen, vermuteten Brutrevieren (=Papierrevieren) zuzuordnen. Papierreviere werden durch Mehrfachbenennungen aus verschiedenen Begehungen festgelegt, die idealerweise durch Cluster auffallen. Um ein Papierrevier als solches zu kennzeichnen, ziehen Sie um die entsprechenden Eintragungen einen Kreis. Die Papierreviere werden in nicht überlappender Weise gekennzeichnet, das heißt es befinden sich in der Regel keine zwei Individuen derselben Begehung innerhalb eines Reviers. Dies ist nur der Fall, wenn die Beobachtungen einem Brutpaar entsprechen oder wenn es sich um einen Jung- und einen Altvogel im selben Revier handelt.

Bei Mehrfachbenennungen aus verschiedenen Begehungen sollte immer hinterfragt werden, ob ein Revier für die betreffende Vogelart realistisch ist, da für z.B. einen Graureiher als Baumbrüter ein bestellter Acker zum Brüten nicht in Frage kommt. Um zu entscheiden, ob ein Revier gewertet werden soll, kann es nützlich sein, Habitatstrukturen, in denen der Vogel nachgewiesen wurde, zu überprüfen (siehe DDA Methodenhandbuch). Einige große Arten haben weite Reviere, die dem Beobachter undeutlich erscheinen und auch über die Probefläche hinaus gehen können.

Auch ein Einzelnachweis kann als Revier gewertet werden, sofern die dritte Spalte des Dokuments "DDA-Kürzelliste der Vogelnamen Deutschlands" der Kartierungsperiode entspricht, die einen Einzelnachweis für ein Papierrevier zulässt.

Die Abgrenzung von Revieren in schwierigen Fällen, d.h. Artkarten mit vielen Beobachtungen erfordert Erfahrung und Kenntnisse über die Reviergröße der betreffenden Vogelart. Singende, balzende Vögel und revieranzeigendes Verhalten wie Warnrufe sind wichtige Hinweise zur Papierrevierkennzeichnung. Ein Brutnachweis (Nestfund, fütternde Altvögel, Verleiten) ist immer als ein Revier zu werten.

Nur zur Nahrungssuche anwesende oder überfliegende Vögel sind bei der Erstellung von Papierrevieren dagegen meist unerheblich. Bei Koloniebrütern werden keine Einzelreviere ausgewiesen. Hier wird die Anzahl der Brutpaare notiert.

Bei Randrevieren genügt ein Nachweis innerhalb der Fläche, um ein Papierrevier zu werten.

Weil durch die Vergabe der Papierreviere individuelle "Subjektivität" zustande kommt, ist es für die Bewertung der Ergebnisse wichtig, dass die Stichproben über mehrere Jahre vergleichbar bleiben: Nur eine immer gleich bleibende Vorgehensweise führt zur Repräsentativität. Wenn Sie alle Papierreviere auf diese Weise erstellt haben, notieren Sie bitte die Anzahl der Papierreviere auf der Artkarte. Die oben beschriebene Auswertung ist zur besseren Verständlichkeit im Folgenden nochmals bildhaft dargestellt.

### **Erstellung von Artkarten**

#### **Beispiel 1**

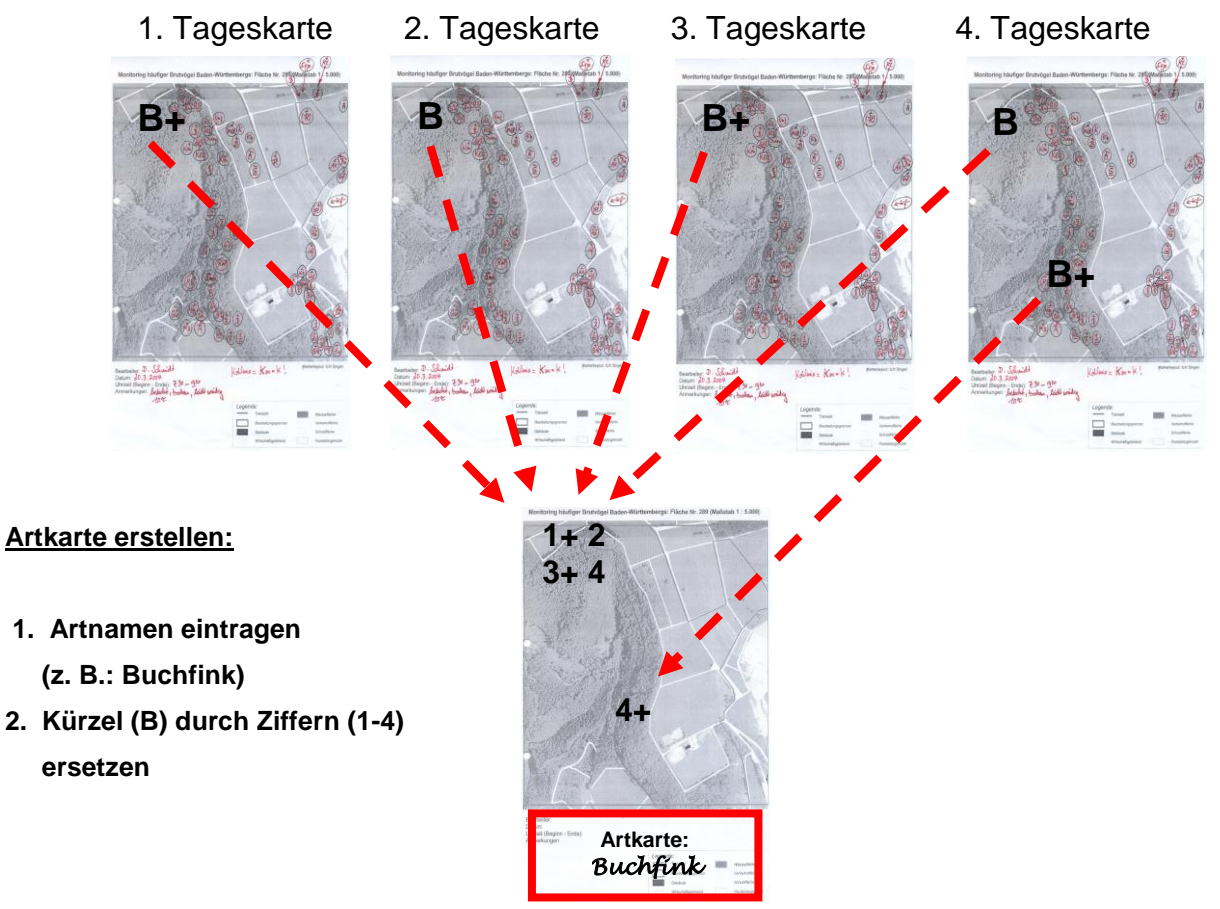

### **Papierreviere ermitteln**

- **1. Feststellungen eines singenden Männchens bei mehreren Begehungen an derselben Stelle**
- **2. Feststellung eines singenden Männchens nur bei der 4. Begehungen (= Beim Buchfink zählt ein Einzelnachweis in der Zählperiode 3 oder 4 als Reviervogel\*) Feststellungen entsprechend Punkt 1. und 2. durch einen Kringel (rund / oval) als Papierreviere markieren.**

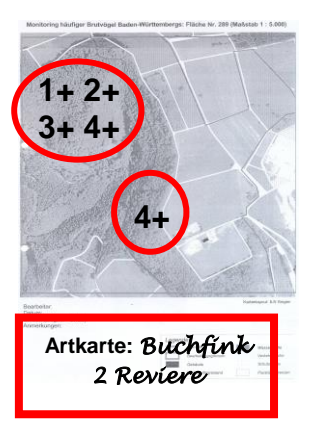

\* DDA-Kürzelliste der Vogelnamen Deutschlands (3. Spalte: Kernbrutzeiten)

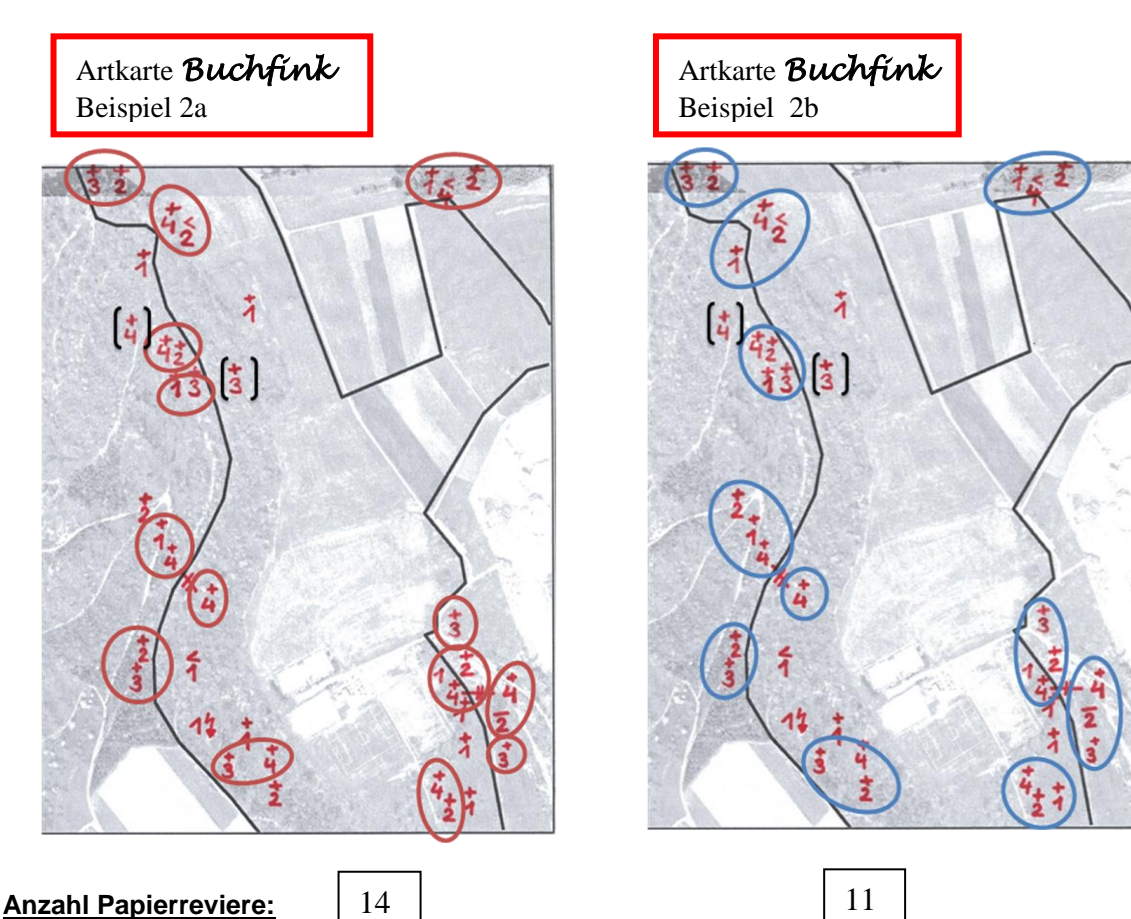

Für die Entscheidung, welche Beobachtungen zu einem Revier zusammengefasst werden können, sind ortsgenaue Eintragungen der festgestellten Reviervögel wichtig. Ungenaue Eintragungen (siehe eckige Klammern im Beispiel 2a/b oben) können Probleme bei der Clusterbildung ergeben. Sind die dadurch entstandenen Distanzen der Einzelfeststellungen zu groß, kann der Eindruck separater Reviere entstehen. Somit ergeben sich für Beispiel 2a insgesamt 14 Reviere und für Beispiel 2b insgesamt 11 Reviere.

### **Beispiel 2**

### **Abgabe der Unterlagen**

Bitte kopieren Sie Ihre Unterlagen vor dem Versand an uns und halten die Kopien bereit, falls Ihre Sendung auf dem Postweg verloren gehen sollte. Die **Originalunterlagen** senden Sie bitte uns zu:

- **►** Deckblatt und Formular zur Spesenabrechnung
- **►** Habitattypenkarte
- **►** Tageskarten
- **►** Artkarten

Bitte lochen Sie keine Unterlagen oder Kopien, damit Eintragungen nicht versehentlich ausgestanzt werden.

#### **Qualitätssicherung**

Um eine hohe Qualität der Monitoringarbeiten zu gewährleisten, sind verschiedene Maßnahmen der Qualitätssicherung nötig. Dazu gehören z. B. die systematische Vorauswahl der Probeflächen, eine genaue Anleitung für die Mitarbeiter/Innen sowie eine einheitlich durchgeführte Kartierung. Bei der Auswertung der eingesandten Bögen werden zusätzlich Plausibilitätskontrollen durchgeführt, die nicht auf Personen bezogen erfolgen, sondern bei allen eingereichten Unterlagen vorgenommen werden. Bitte haben Sie Verständnis für diese Formen der Qualitätssicherung.

#### **Aufwandsentschädigung**

Nach derzeitigem Stand erhalten Sie für die Vorbegehung und die vier Kartierungen pro Probefläche pauschal 75,00 € pro Jahr sowie die Ausbezahlung des Kilometergeldes.

#### **Einsendeschluss**

Bitte senden Sie die vollständig ausgefüllten Originalunterlagen **bis zum 1. Oktober 2017** an das NABU-Vogelschutzzentrum Mössingen. Einsendungen nach diesem Termin können nicht mit der Aufwandspauschale vergütet werden. Vergessen Sie bitte nicht, vor dem Versand Kopien aller Unterlagen anzufertigen. Diese dienen als Absicherung falls die Sendung auf dem Postweg verloren geht und können für die eigene Archivierung genutzt werden. Für die Durchführung der Kartierung im nächsten Jahr erhalten Sie jedoch immer neue Unterlangen von uns, hierfür müssen Sie also keine Kopien anfertigen.

*NABU***-Vogelschutzzentrum "Monitoring häufiger Brutvögel" Ziegelhütte 21 72116 Mössingen** Tel.: 0 74 73 / 10 22 Fax: 0 74 73 / 21 18 1 E-Mail: info@NABU-Vogelschutzzentrum.de Internet: www.NABU-Vogelschutzzentrum.de

#### **Anlagen**

Bitte prüfen Sie, ob Sie alle Unterlagen von uns erhalten haben:

- Anschreiben
- Deckblatt und Formular zur Spesenabrechnung (beides zusammen in einer Klarsichthülle)
- DDA-Kürzelliste Vogelnamen und Symbolliste Verhalten (beides zusammen in einer Klarsichthülle)
- Habitattypenkarte (in Klarsichthülle)
- 4 Tageskarten (jeweils in Klarsichthüllen)
- 20 Artkarten (in Klarsichthülle)
- □ Rotstift und Folienstift

Zusätzlich von Ihnen benötigte Tages- oder Artkarten senden wir Ihnen auf Anfrage gerne zu. Falls Sie selbst Kopien anfertigen möchten, achten Sie bitte darauf, dass die Karten nicht dunkler werden als die Originale. Bitte verwenden Sie nur **DIN A4** Kopien für Ihre Tages- und Artkarten, da die von Ihnen bearbeiteten Kartenblätter nur in diesem Format bei uns eingescannt werden können.

### **Terminübersicht**

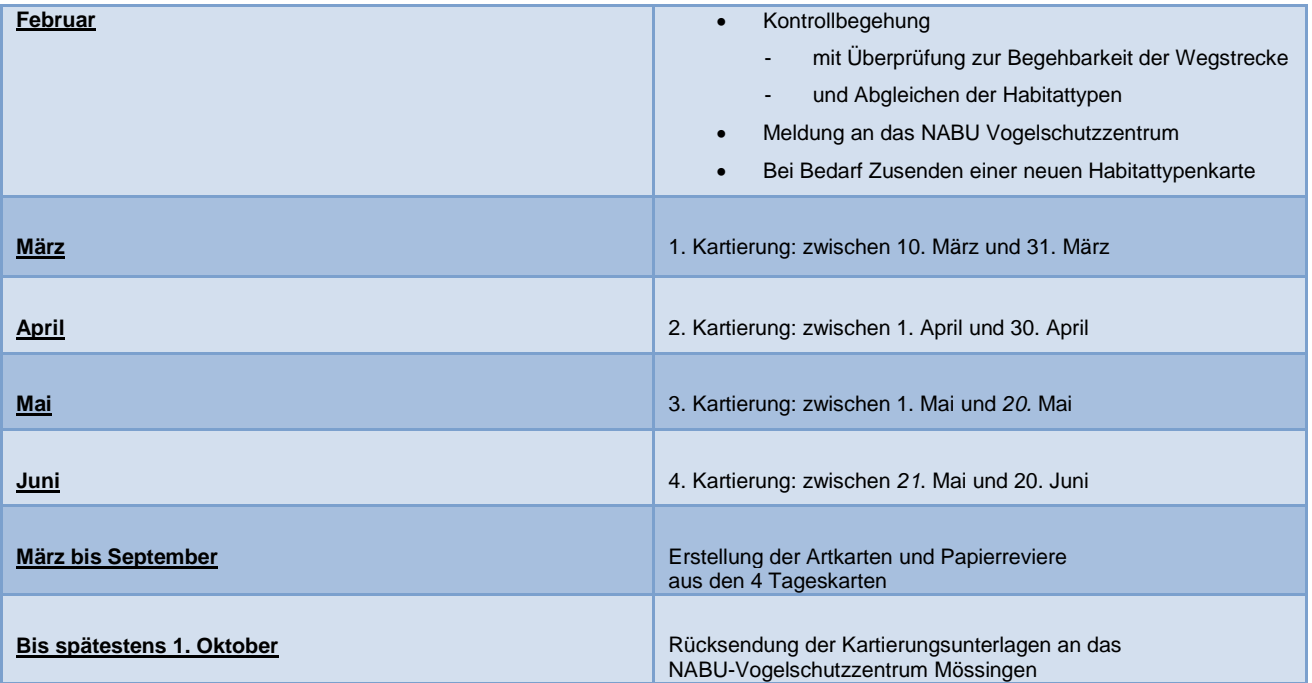

#### **Dank**

Das Monitoring häufiger Brutvögel erfolgt im Auftrag der Landesanstalt für Umwelt Baden-Württemberg **LUBW**, in Abstimmung mit dem Dachverband Deutscher Avifaunisten DDA, dem Max-Planck-Institut für Ornithologie "Vogelwarte Radolfzell", dem NABU-Landesverband Baden-Württemberg, der Ornithologischen Gesellschaft Baden-Württemberg OGBW, der Schweizerischen Vogelwarte Sempach und der Stiftung Vogelmonitoring Deutschland. Wir bedanken uns bei diesen Institutionen sehr für vielfältige Unterstützung. **Und besonders Ihnen herzlichen Dank für Ihre Mitarbeit!**